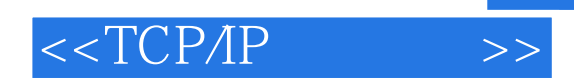

, tushu007.com

 $<<$ TCP/IP $>>$ 

- 13 ISBN 9787115249371
- 10 ISBN 7115249377

出版时间:2011-4-10

Jon C.Snader

页数:268

 $\mathcal{L}$ 

extended by PDF and the PDF

http://www.tushu007.com

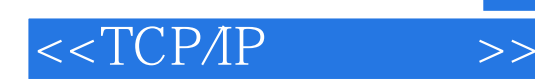

# TCP/IP

 $44$ 

#### $TCPAP$ TCP/IP

IP CIDR XTI/TLI? TCP  $\tilde{y}$  $\tilde{a}$ TCP  $\sim$ tcpdump traceroute netstat ping

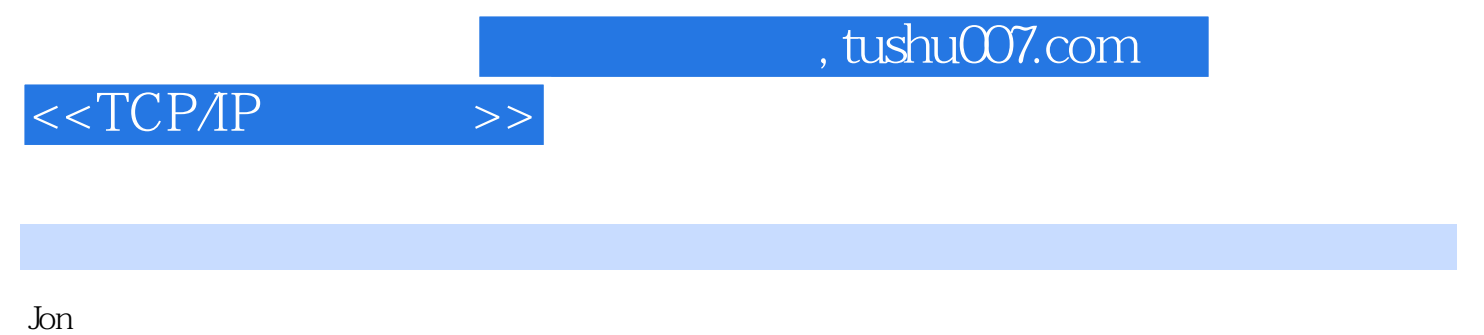

Snader TCP/IP Paradigm4

 $,$  tushu007.com

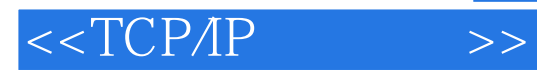

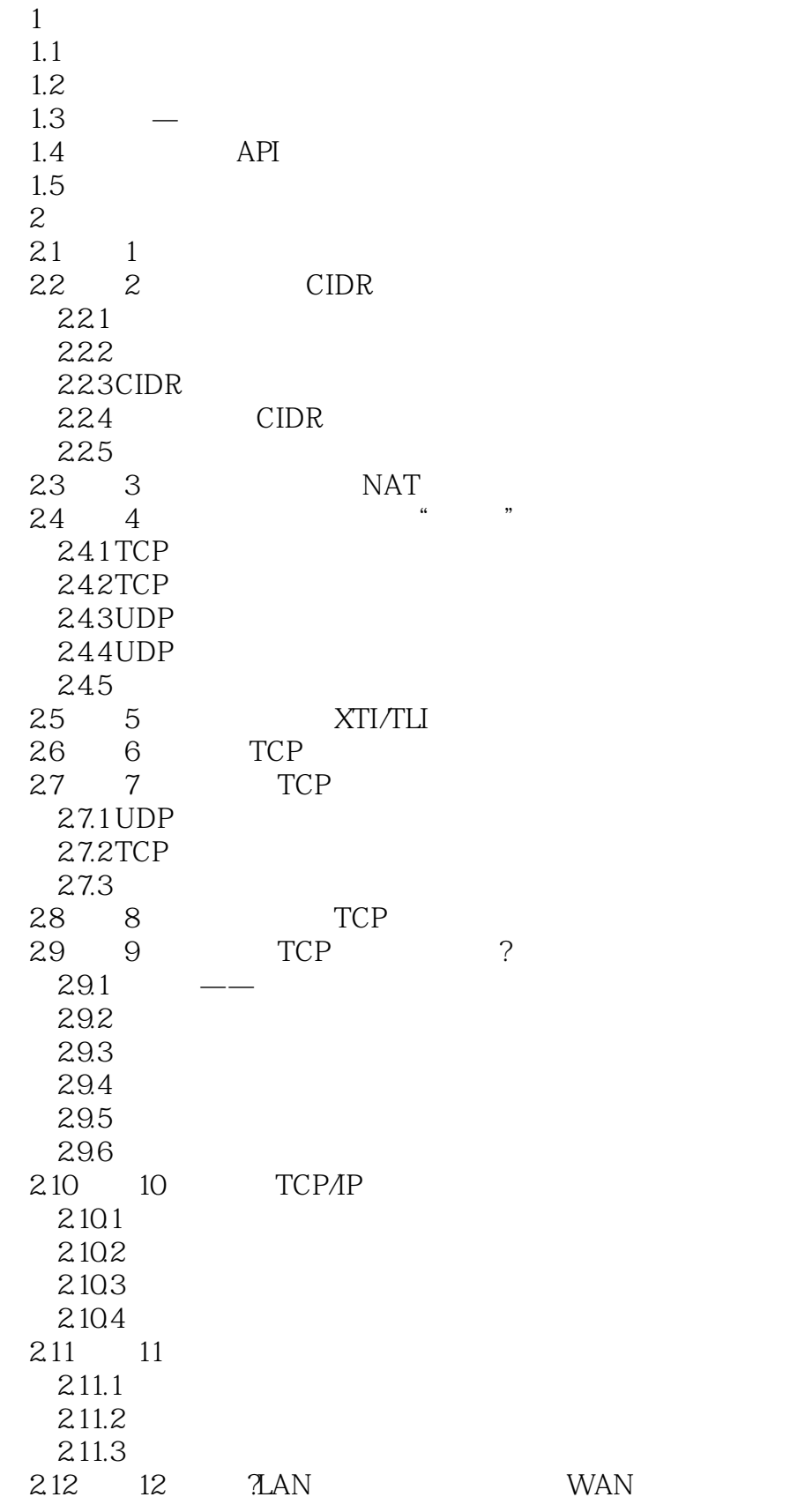

# $<<$ TCP/IP

 $2.121$  $2.122$  $2.12.3$  $2.13 \t 13$  $2.14 \t 14 \t OSI$  $2.141$  OSI 2.14.2 TCP/IP  $214.3$  $3<sub>1</sub>$ 3.1 15 TCP  $31.1$ 31.2 TCP  $31.3$ 32 16 TCP 3.2.1 shutdown  $322$ 323 3.3 17 inetd 331 TCP 332UDP 333 3.4 18: tcpmux " " 35 19 TCP  $35.1$  $35.2$ 35.3 3.6 20:<br>3.7 21 2 37 21 2 3.8 技巧22:不要用TIME-WAIT暗杀来关闭一条连接  $381$ 382 383TIME-WAIT 384 SO\_REUSEADDR 3.9 23<br>3.10 24 3.10.1 Nagle  $3102$ 3.10.3 3.11  $25$  connect  $3.11.1$  $3.11.2$  select  $311.3$ 3.12  $26$  $3121$  $3.12.2$ 3.12.3 UNIX 3.12.4 Windows

## $<<$ TCP/IP $>>$

![](_page_5_Picture_146.jpeg)

## , tushu007.com

![](_page_6_Picture_1.jpeg)

![](_page_7_Picture_0.jpeg)

本站所提供下载的PDF图书仅提供预览和简介,请支持正版图书。

更多资源请访问:http://www.tushu007.com